# ECLÉTICA

 $n$ 

 $n_{\rm H}$ 

# Química

OCIN

VOLUME 33, NÚMERO 3 Julho a Setembro de 2008

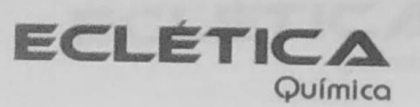

## UNIVERSIDADE ESTADUAL PAULISTA

Reitor Marcos Macari

Vice-Reitor Herman Jacobus Cornelis Voorwald

> Pró-Reitor de Pesquisa José Arana Varela

Este número foi editado com recursos do Programa de Apoio a Publicações Científicas:

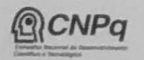

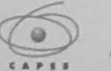

Ministério Ministério da<br>da Educação Ciência e Tecnologia

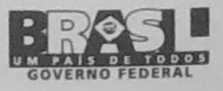

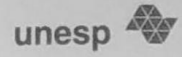

# Universidade Estadual Paulista

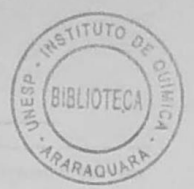

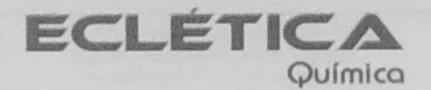

ISSN 0100-4670 **ECQUDX** ISSN 1678-4618 on-line

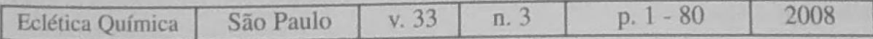

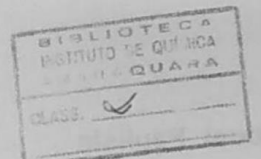

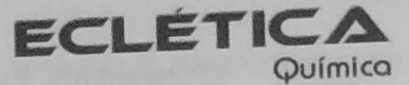

Editor Antonio Tallarico Adorno

Editores Associados / Associate Editors Antonio Eduardo Mauro Assis Vicente Benedetti

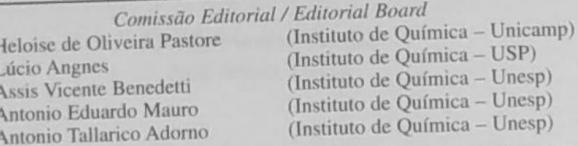

Pere Lluis Cabot Oscar L. Malta Jairton Dupont

Conselho Consultivo /Advisory Board (Facultad de Química - Universitat de Barcelona) Julien F. C. Boodts (Instituto de Química - UFU - Uberlândia) (Departamento de Química Fundamental - UFPE) (Instituto de Química - UFRGS)

**Board** 

Assessoria Técnica / Technical Advisory Valéria Aparecida Moreira Novelli Manoel Augusto da Silva Guerreiro Thayz Cristina Boni

Publicação trimestral / Quarterly publication

**Assinaturas / Subscriptions** Instituto de Química - Unesp Caixa Postal 355 14801-970 Araraquara-SP

Distribuição e Permutas / Distribution and Exchanges Coordenadoria Geral de Bibliotecas da Unesp Avenida Vicente Ferreira, 1278 - C. P. 603 17515-000 Marília - SP

#### **ECLÉTICA OUÍMICA** São Paulo, SP - Brasil 1976

1976-2007, 1-32 2008, 33 n.1-2-3 ISSN 0100-4670 **ECOUDX** 

Os artigos publicados na Eclética Química são indexados por: The articles published in Eclética Química are indexed by :

Abstracts Journal (Referativnyi Zhurnal); CAB Abstracts; Chemical Abstracts; SciELO; SciFinder Scholar; Red Alyc.

Ecl. Quím., São Paulo, 33(3): 1-80, 2008

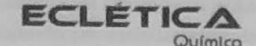

www.scielo.br/eq www.ecletica.jq.unesp.br Volume 33, número 3, 2008

> Sumário **Contents**

A simple spectrophotometric method for the determination of methyldopa using p-chloranil in the presence of Hydrogen Peroxide.

Um método espectrofotométrico simples para a determinação de metildopa usando p-cloranil na presença de peróxido de hidrogênio.

M. A. Gotardo, L. S. Lima, R. Sequinel, J. L. Rufino, L. Pezza, H. R. Pezza, .................................

Thermal behavior of corn starch granules modified by acid treatment at 30 and 50°C.

Comportamento térmico de grânulos de amido de milho modificados por tratamento ácido a 30 e a 50°C. C. Beninca, I. M. Demiate, L. G. Lacerda, M. A. S. Carvalho Filho, M. Ionashiro and E. Schnitzler

Effect of triplet encapsulated atoms in [60] fullerenes: a theoretical analysis.

F. Jalbout 19

Spectrophotometric determination of arsenic in soil samples using 2-(5-bromo-2-pyridylazo)-5-diethylaminophenol (Br-PADAP).

Determinação espectrofotométrica de arsênio em amostras de solo usando 2-(5-bromo-2-piridilazo)-5di-etilaminofenol (Br-PADAP).

S. F. P. Pereira, S. L. C. Ferreira, G. R. Oliveira, D. C. Palheta, B. C. Barros..............................

Biheterocyclic ligands: synthesis, characterization and coordinating properties of bis(4-amino-5-mercapto-1,2,4-triazol-3-Yl) alkanes with transition metal ions and their thermokinetic and biological studies.

Electrochemical properties of  $Cu_4[PhN_3C_6H_4N_3(H)Ph]_4(\mu-O)_2$ , a tetranuclear Copper(II) complex with 1-phenyltriazenido-2-phenyltriazene-benzene as ligand.

Propriedades eletroquímicas do Cu<sub>4</sub>[PhN<sub>3</sub>C<sub>6</sub>H<sub>4</sub>N<sub>3</sub>(H)Ph]<sub>4</sub>(µ-O)<sub>2</sub>, um complexo tetranuclear de Cobre (II) com o ligante 1-feniltriazenido-2-feniltriazeno-benzeno.

A. Hermann, L. S. Silva, C. R. M. Peixoto, A. B. de Oliveira, J. Bordinhão and M. Hörner... 43

Highly sensitive spectrophotometric methods for the determination of olanzapine.

Ecl. Quím., São Paulo, 33(3): 1-80, 2008

Anacardic acid derivatives from brazilian propolis and their antibacterial activity. Derivados de ácido anacárdico de própolis brasileira e sua atividade antibacteriana.

M. S. S. Silva, S. G. De Lima, E. H. Oliveira, J. A. D. Lopes, M. H. Chaves, F. A. M. Reis, 

Polarographic study and electrode kinetics of [Zn(II) - antibiotics - cephaloglycin] system vis a vis kinetics of electrode reactions.

Evaluation of group electronegativities and hardness (softness) of group 14 elements and containing functional groups through density functional theory and correlation with NMR Spectra data.

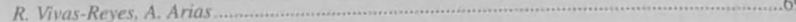

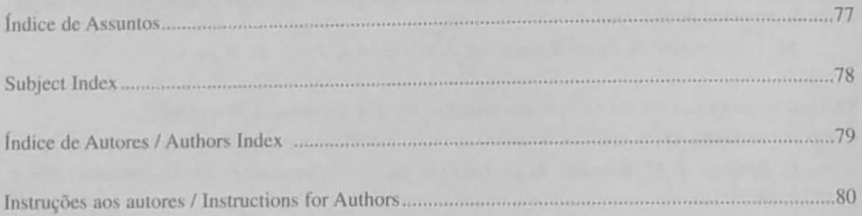

**ECLÉTICA** Químico

www.scielo.br/eq www.ecletica.jq.unesp.br Volume 33, número 3, 2008

### Índice de Assuntos

Ácido anacárdico, 53 Alquiltiolação, 53 Amido de milho, 13 Atividade anti-bacteriana, 53 Br-PADAP, 23 Complexo de cobre (II), 43 Determinação de arsênio, 23 DSC, 13 **DTA, 13** Espectroeletroquímica, 43 Espectrofotometria, 07, 23 Formulações farmacêuticas, 07 Gelatinização, 13 Ligante 1,2-bis(feniltriazeno)benzeno, 43 Metildopa, 07 p-cloranil, 07 Peróxido de hidrogênio, 07 PG, 13 Própolis brasileira, 53 Redução de oxigênio, 43 Solo, 23 Triterpenóides, 53

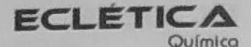

www.scielo.br/eq www.ecletica.iq.unesp.br Volume 33, número 3, 2008

#### **Subject Index**

1,2-bis(phenyltriazene)benzene ligand, 43 Absorption, 19 Alkylthiolation, 53 Anacardic acid, 53 Antibacterial activity, 53 Arsenic determination, 23 Biheterocyclic Ligands, 29 Binary and ternary complexes, 69 **Biological Activities**, 29 Brazilian propolis, 53 Br-PADAP, 23 Ce(IV)-Leuco crystal violet, 47 Characterization, 29 Co (II), Ni (II) and Cu (II) complexes, 29 Copper (II) complex, 43 Corn starch, 13 Density functional theory (DFT), 19 DFT Calculations, 69 DSC, 13 DTA, 13 Electrochemical sensor, 43 Electrode kinetics, 69 Electronegativity, 69 Fullerene, 19 Gelatinization, 13 Hardness, 69 Hydrogen peroxide, 07 Iodinemonochloride-thymol blue, 47 Kinetic Parameters, 29 Methyldopa, 07 **NMR, 69** Olanzapine, 47 Oxygen reduction, 43 p-chloranil, 07 Pharmaceutical analysis, 47 Pharmaceutical formulations, 07 Polar molecule interactions, 19 SnRR'X groups, 69

Softness, 69 Soil, 23 Spectroelectrochemical characterization, 43 Spectrophotometry, 07, 23, 47 Synthesis, 29 TG. 13 Thermal Degradation, 29 Triterpenoids, 53 Zinc-antibiotics-cephaloglycin system, 69.

**ECLETICA** Químico

www.scielo.br/eq www.ecletica.iq.unesp.br Volume 33, número 3, 2008

#### Índice de Autores **Authors Index**

Silva, L. S., 43 Silva, M. S. S., 53 Veena, M. A., 47 Vivas-Reyes, R., 69

Al-Ansi, T. E. Y., 29 Ali, A. H., 29 Al-Maydama, H. M., 29 Arias, A., 69 Barros, B. C., 23 Beninca, C., 13 Bordinhão, J., 43 Chaves, M. H., 53 Citó, A. M. G. L., 53 Demiate, I. M., 13 Ferreira, S. L. C., 23 Filho, M. A. S. C, 13 Gotardo, M. A., 07 Hermann, A., 43 Hörner, M., 43 Ionashiro, M., 13 Jalbout, A. F., 19 Jamil, Y. M., 29 Khan, F., 59 Lacerda, L. G., 13 Lima, L. S., 07 Lima, S. G. de, 53 Lopes, J. A. D., 53 Oliveira, A. B. de, 43 Oliveira, E. H., 53 Oliveira, G. R., 23 Palheta, D. C., 23 Peixoto, C. R. M., 43 Pereira, S. F. P., 23 Pezza, H. R., 07 Pezza, L., 07 Reis, F. A. M., 53 Revanasiddappa, H. D., 47 Rufino, J. L., 07 Schnitzler, E., 13 Sequinel, R., 07